# ツアー紹介をJCTAウェブにアップする方法

ガイドさんが,ご自身の企画したサイクリングツアーを JCTAのウェブに,ご自身で,アップ出来るようになりました. ➔アップの方法をご紹介します.

➔既にJCTAによってアップされているツアー紹介を確認し,変 更,終了,追加をお願いいたします.

海外からのアクセスに対応するため,サイクリングツアー紹介と ガイドさんの紹介を,英語も併記できるようにしました,

➔ご自身のプロフィル,PR部分を,出来れば英語併記にてお願い します

投稿済の記事もご自身で変更が可能です.

### サイクリングツアーをJCTAウェブサイトにアップする方法:概要 詳細手順は後ほど画像付きで紹介します

- 1. JCTAウェブに自分のIDとパスワードでログインする ーー>「ダッシュボード」の画面になり左にメニュが並ぶ
- 2. メニュから「投稿」>「投稿一覧」と進む ーー>投稿記事一覧が並び,「(ツアー紹介テンプレート)」とのタイトルが見える
- 3. そのタイトルにカーソルを持っていくと下にメニューが出る そのメニュから「複製」をクリックすると「・・・Copy」と最後にCopyと付いたファイルが複 製される
- 4. その「・・コピー」をクリックすると編集モードになる
- 5. そこにタイトル,概要の紹介文,アイキャッチ画像等を入れる. 自分のウェブサイトが有る時はそのurlも入れる
- 6. 下書き保存して,プレビューし,問題あれば修正,無ければ変更を保存し,公開する. 公開を確認するメッセージが出るので,公開をクリックする.
- ➔以上で公開終了し,ツアー紹介のトップページにタイトルが追加されます

## JCTAウェブサイトにアップする方法-1

画像はPC用の画面なのでスマホ,タブレットでは多少異なります.

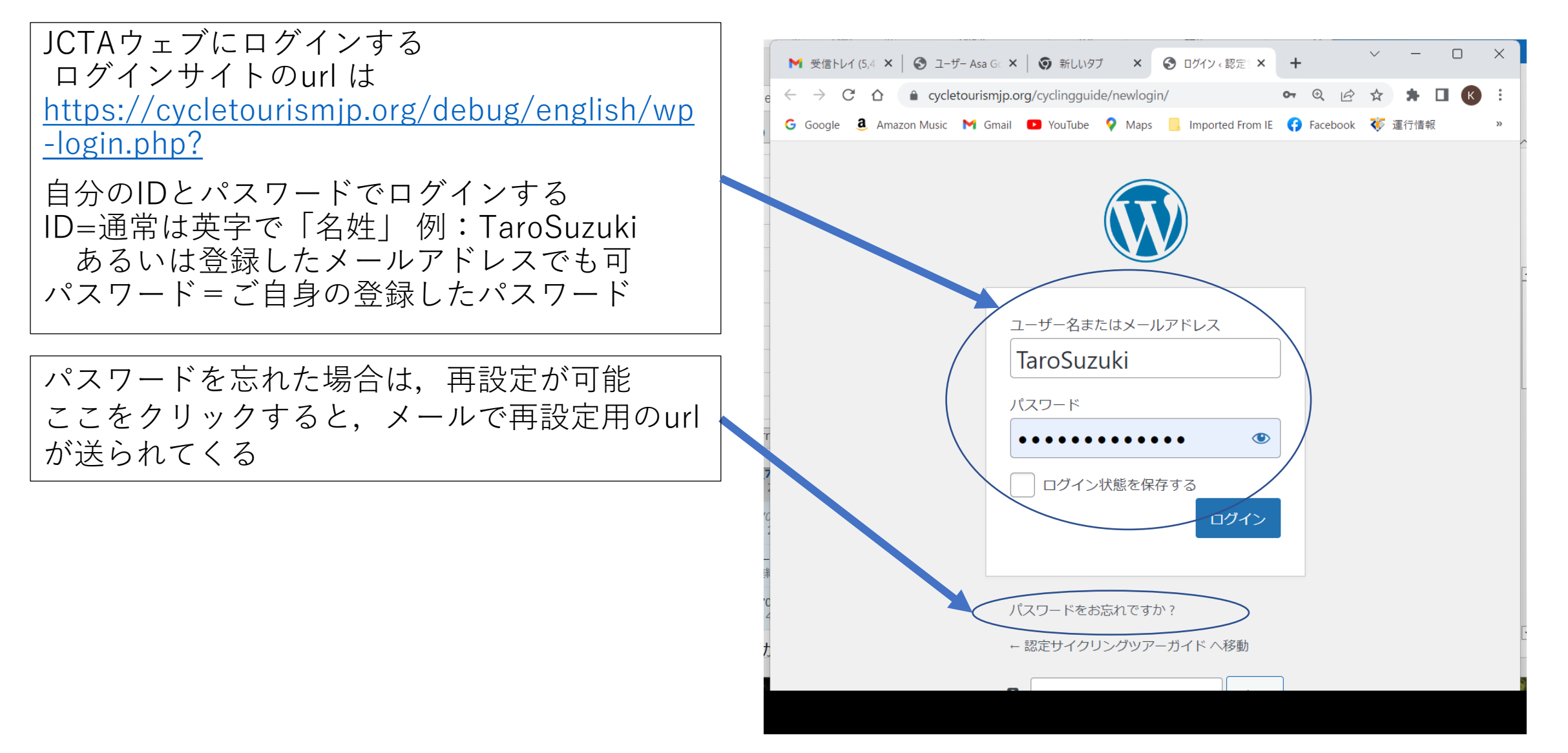

JCTAウェブサイトにアップする方法-2

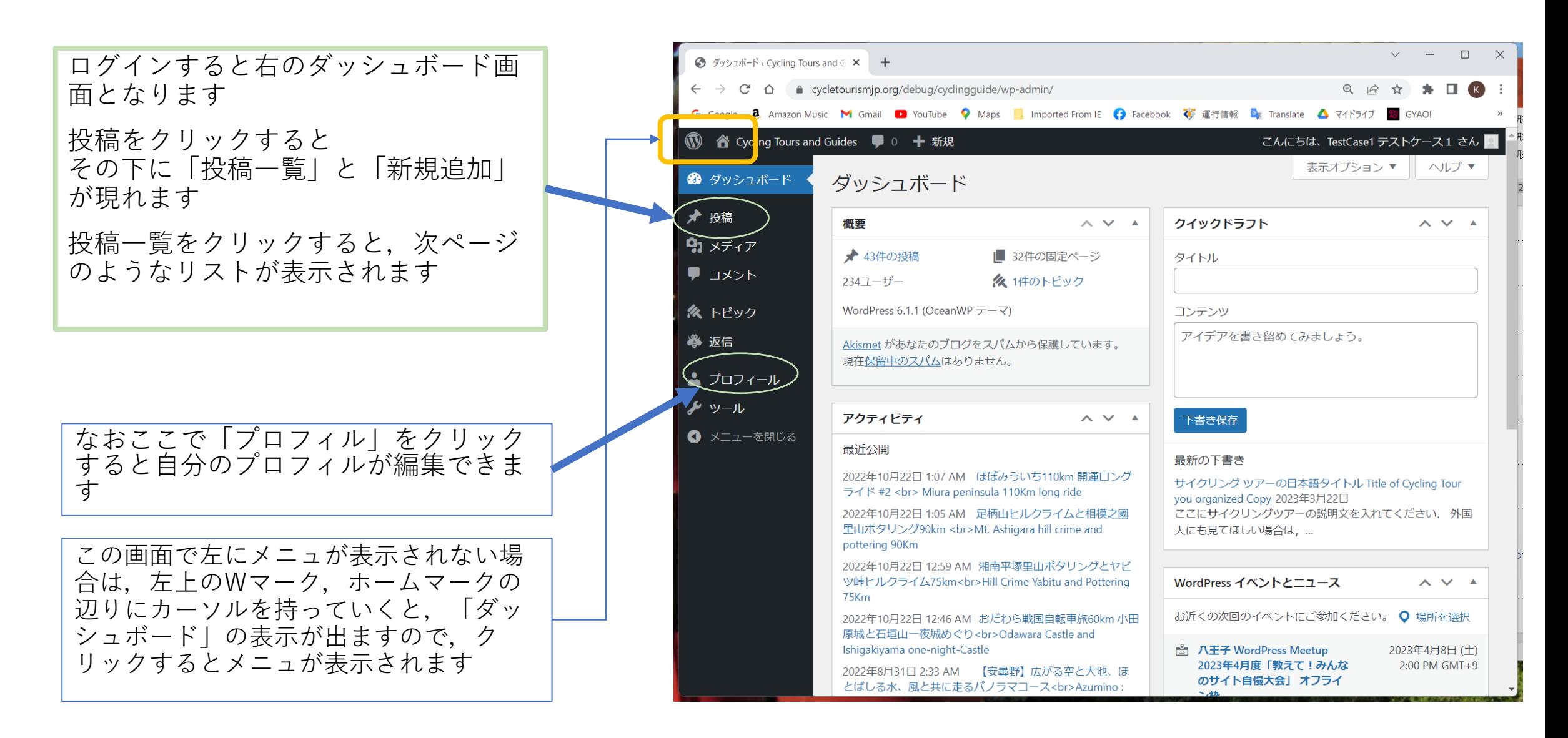

### JCTAウェブサイトにアップする方法-3

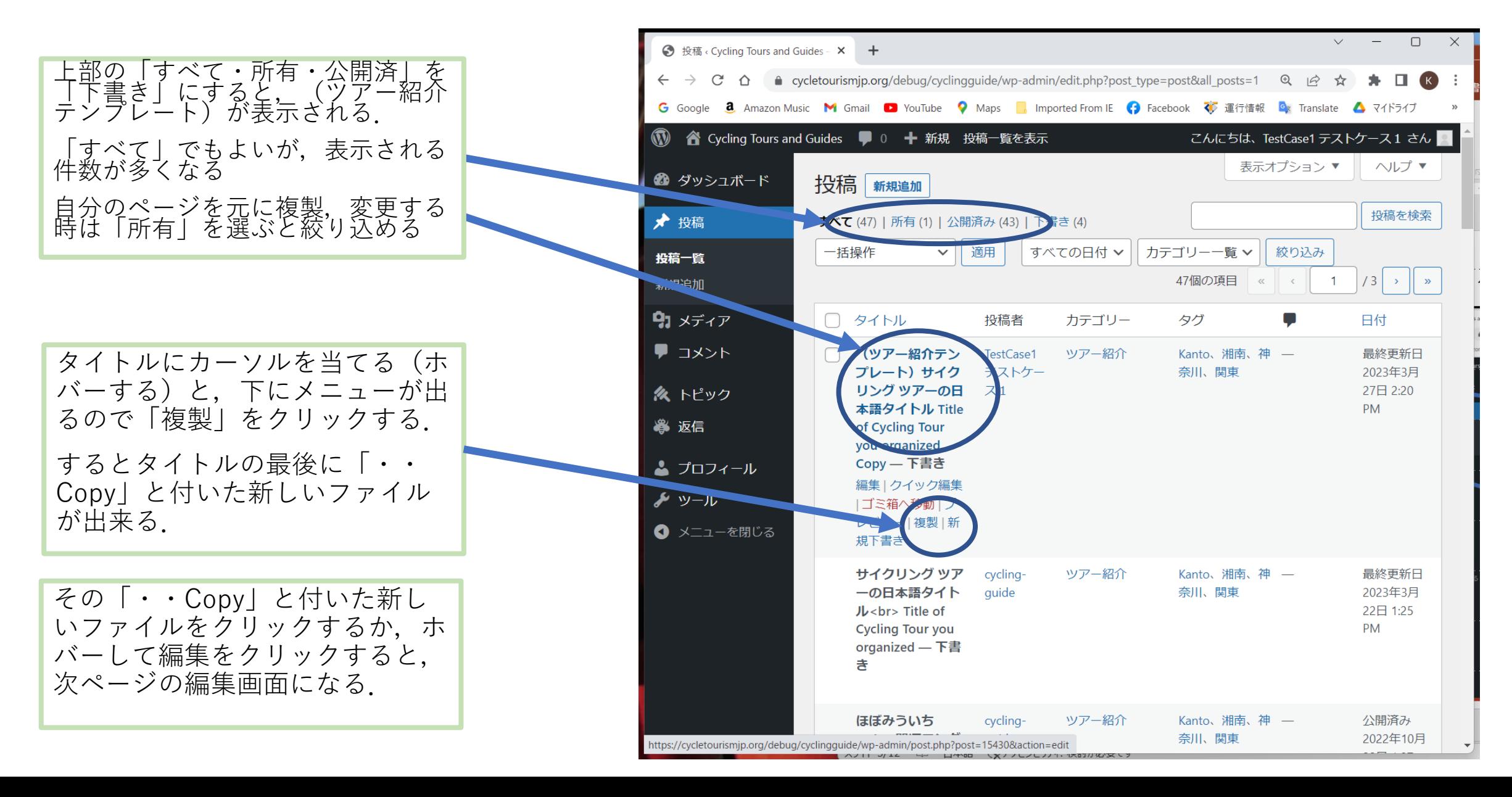

JCTAウェブサイトにアップする方法-4

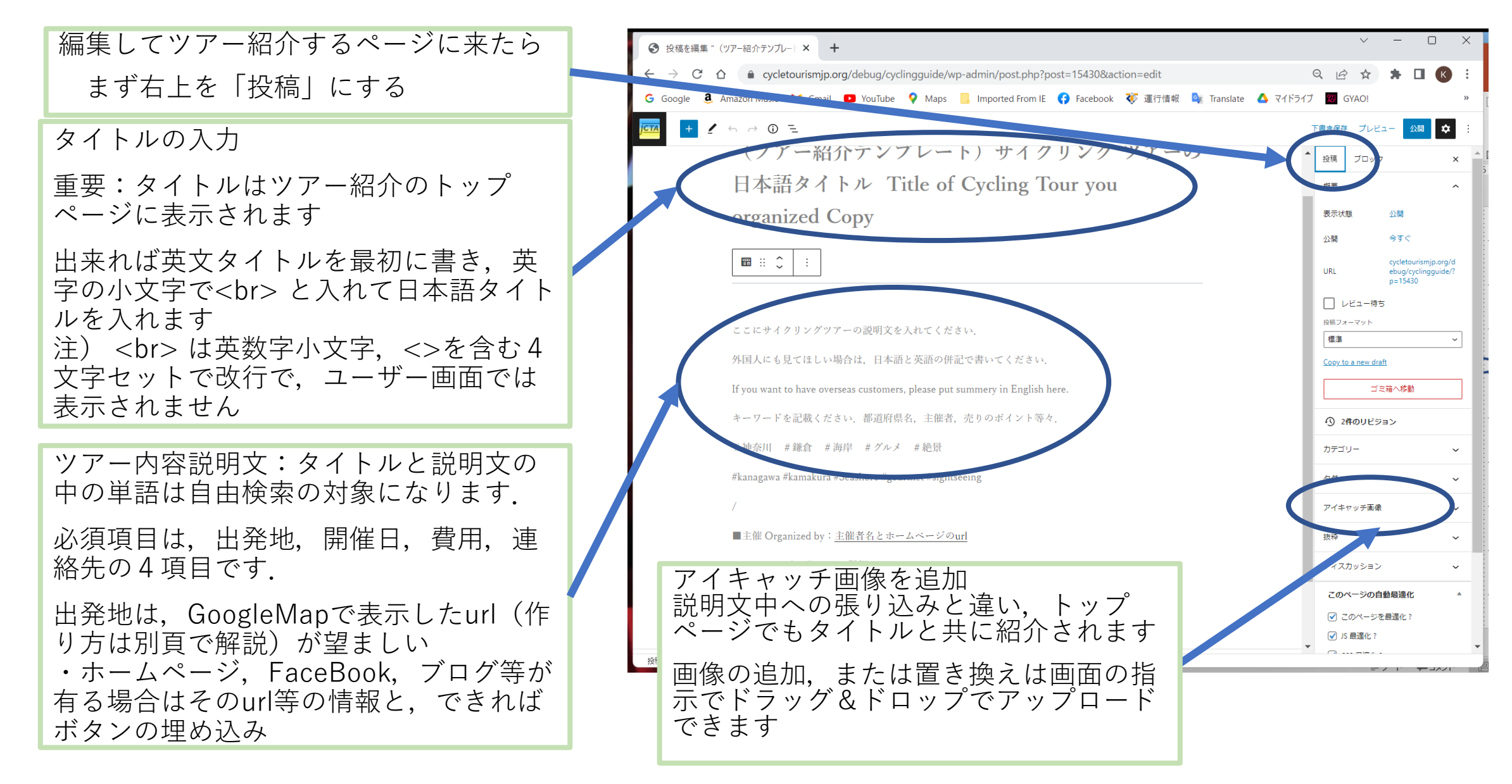

## JCTAウェブサイトにアップする方法-5

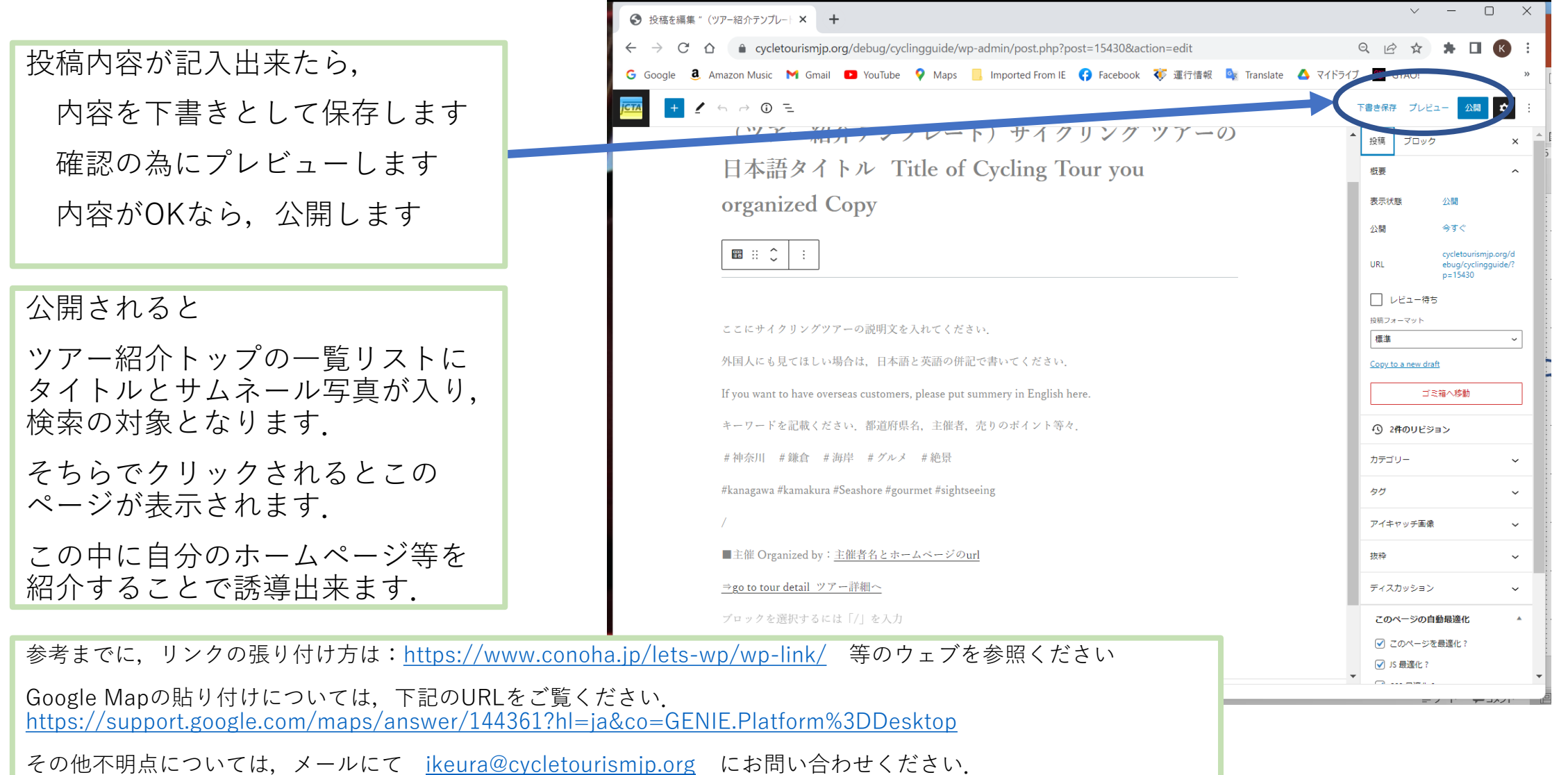

### Cycling Tours organized by JCTA Cycling Guides JCTA ガイドによるサイクリングツアー

Free Key Word Search サイクリングを検索

Click tour title or Photo for more information ツアーのタイトルをクリックで詳細: Free keyword search is available キーワードによる検索が使えます

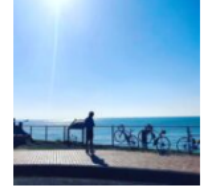

Sample) Miura peninsula 110Km long ride 例)ほぼみういち110km 開運ロングライド #2 Held Every Saturday and Sunday ...

### 足柄山ヒルクライムと相模之國里山ポタリング90km Mt. Ashigara hill crime and pottering 90Km 太平洋自転車道ポタリングと足柄山のヒルクライム、相模之國・み…

### 湘南平塚里山ポタリングとヤビツ峠ヒルクライム75km

Hill Crime Yabitu and Pottering 75Km 湘南茅ヶ崎発着のヤビツ峠ヒルクライムと平塚周游、リバーサイド…

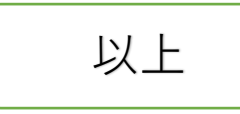

これが,ツアー紹介トップです

ネール写真が入り,検索の対象

上部にフリーキーワードでの検

写真かタイトルをクリックする と個別7ツアーのページが表示

そこに,開催場所,日時,費用,

自分のホームページやブログ等 を紹介することで誘導出来ます.

索ボックスがあります

連絡先を提示下さい.

一覧リストにタイトルとサム

となります.

されます.